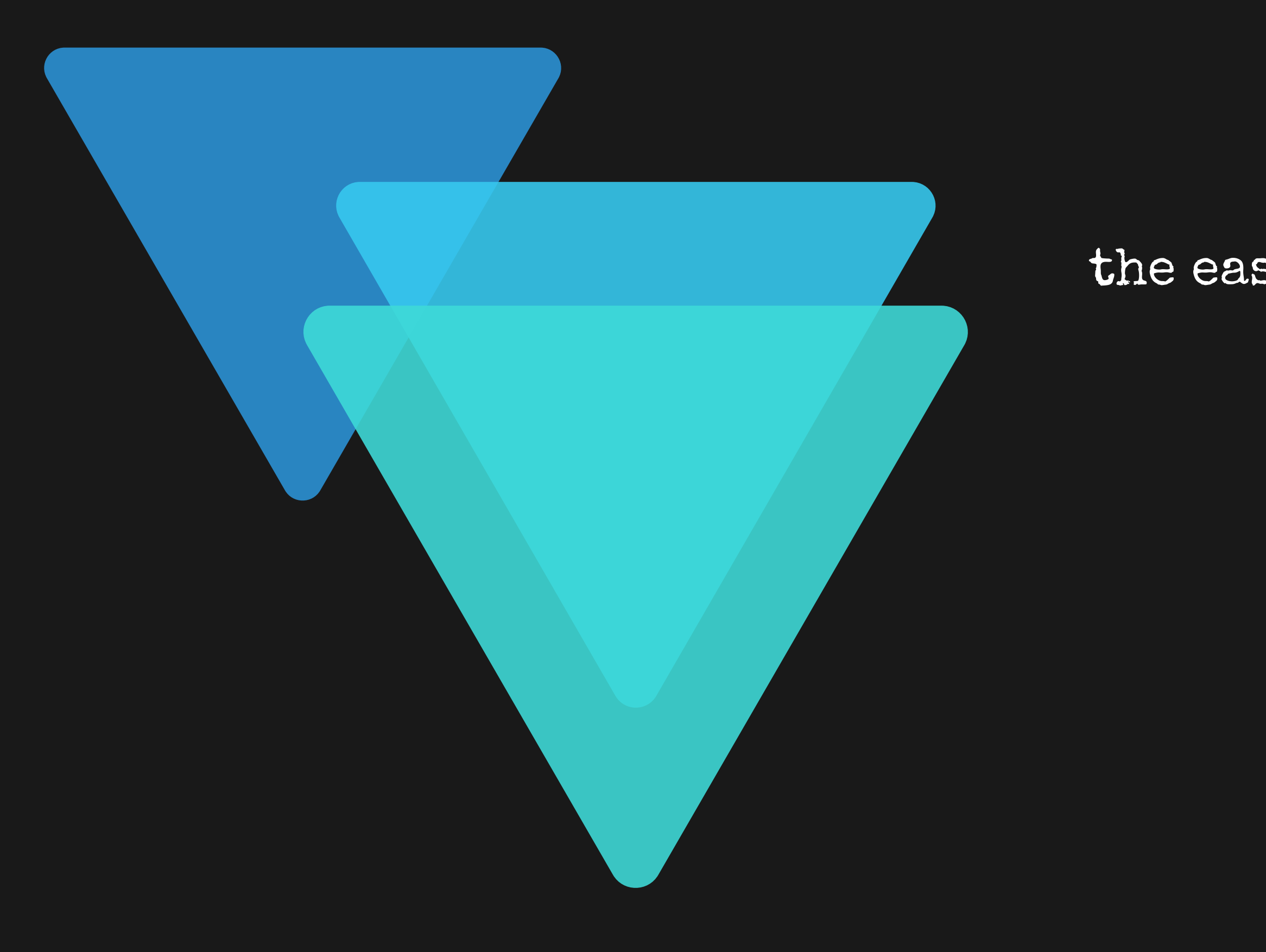

# HDFql

## the easy way to manage HDF5 data

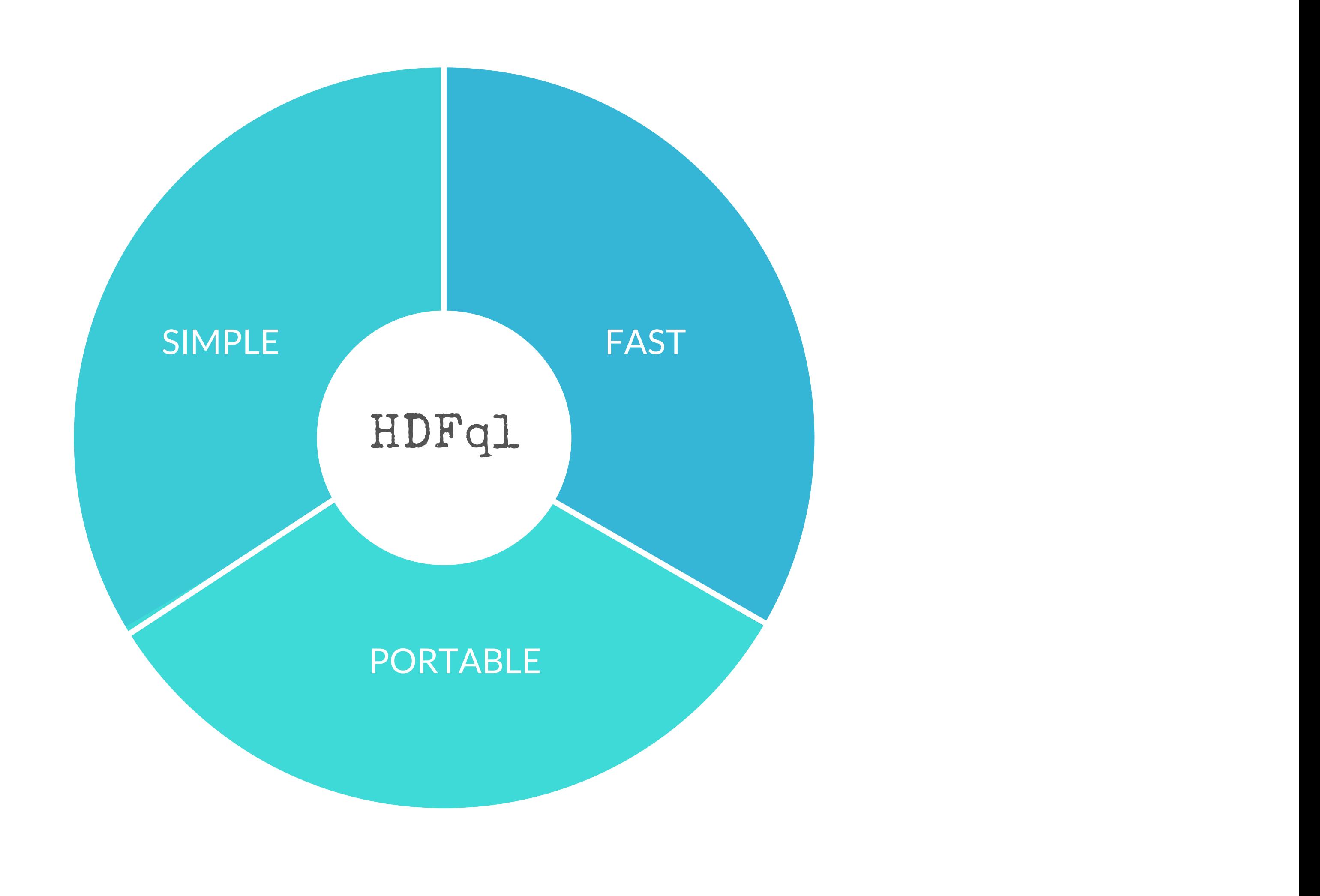

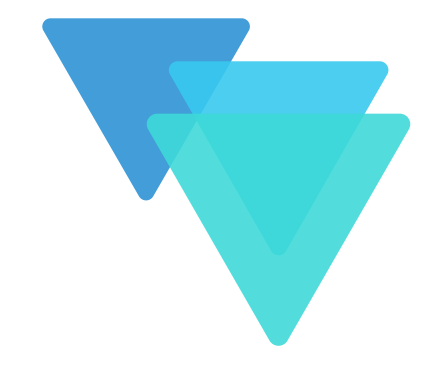

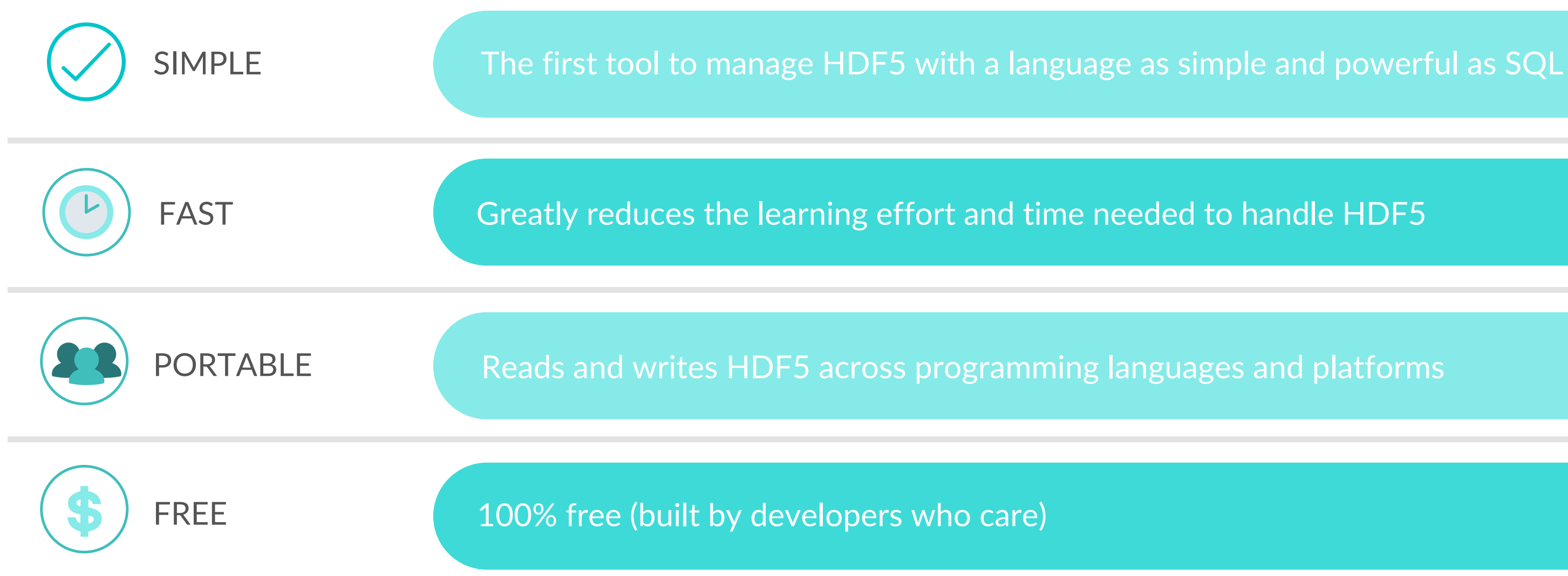

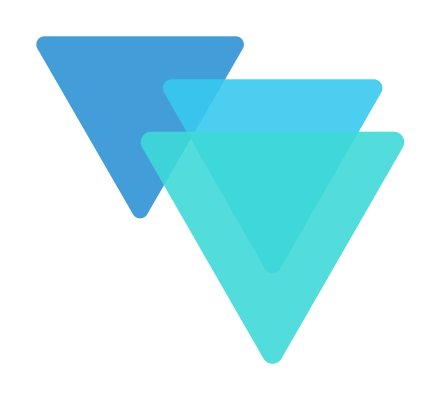

## WHAT

## Advance data-driven discoveries

Because we seek to advance data-driven discoveries, HDFql is free

Strengthened by continuous feedback from the HDF5 user community to deliver solutions of high usability

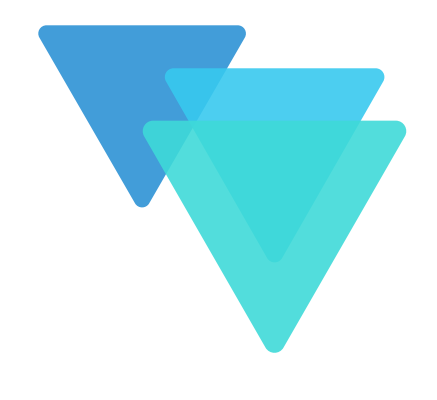

# WHO

Launched by a team of interdisciplinary experts and engineers with vast experience from world leading research facilities such as CERN, industry (Fortune 50), and leading universities in the U.S. & Europe

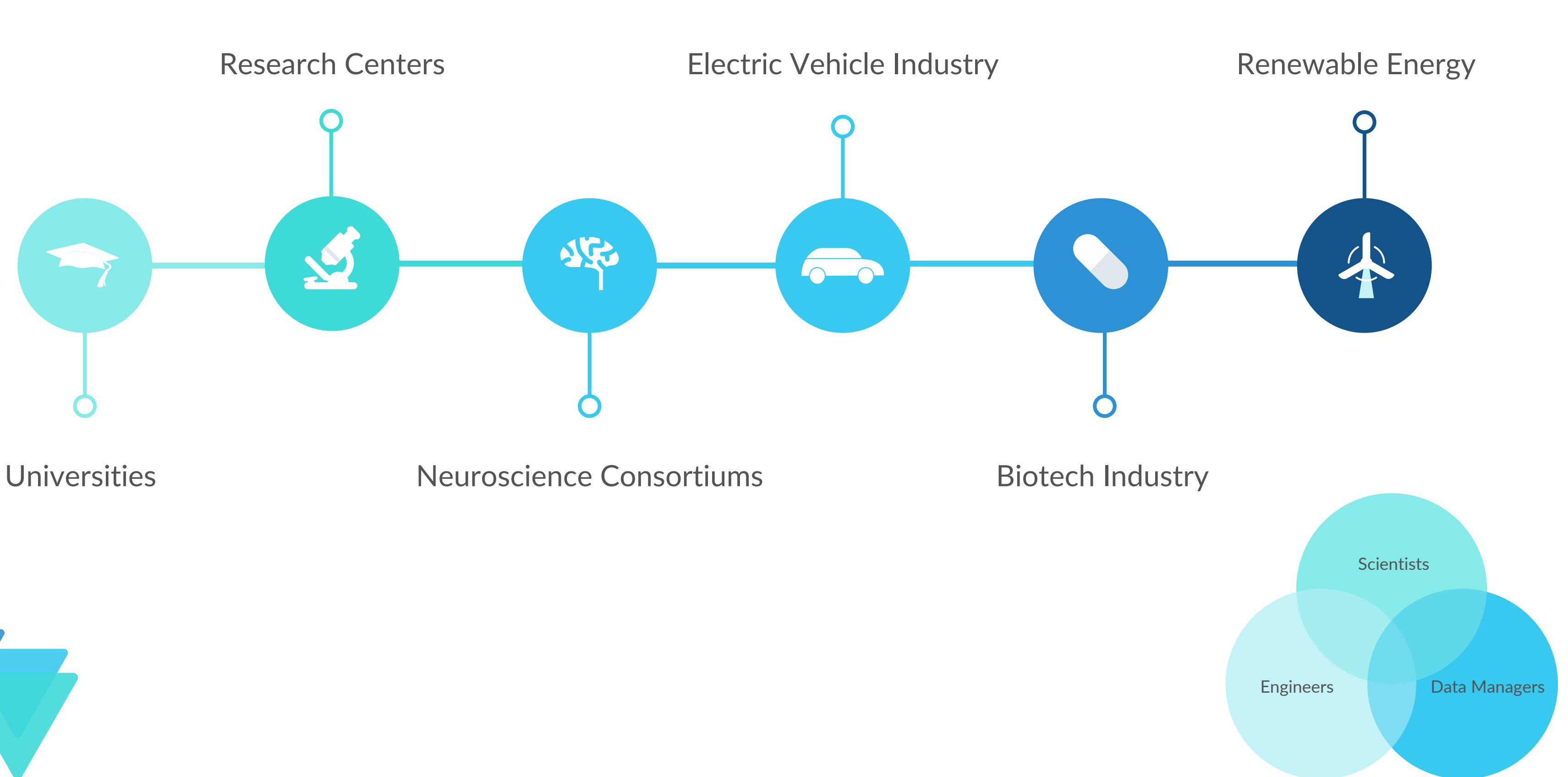

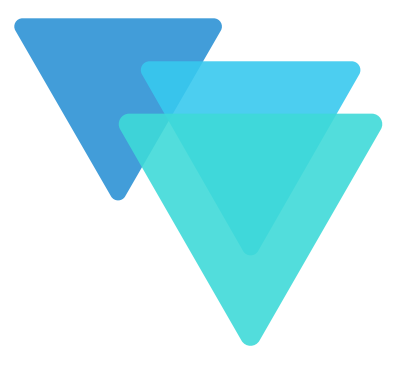

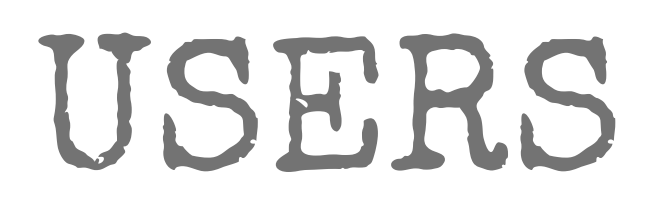

### HDFql C API

hid t file: hid\_t group; hid\_t dataspace; hid\_t property; hid\_t dataset; hsize\_t dimension; int value[3]; file = H5Fcreate("myFile.h5", H5F\_ACC\_EXCL, H5P\_DEFAULT, H5P\_DEFAULT); group = H5Gcreate(file, "myGroup", H5P\_DEFAULT, H5P\_DEFAULT, H5P\_DEFAULT); dimension =  $3$ ; dataspace = H5Screate\_simple(1, &dimension, NULL); property = H5Pcreate[H5P\_DATASET\_CREATE]; H5Pset\_chunk(property, 1, &dimension); H5Pset\_deflate(property, 9); dataset = H5Dcreate(group, "myDataset", H5T\_NATIVE\_INT, dataspace, H5P\_DEFAULT, property, H5P\_DEFAULT);  $value[0] = 4;$  $value[1] = 8;$  $value[2] = 6;$ H5Dwrite[dataset, H5T\_NATIVE\_INT, H5S\_ALL, H5S\_ALL, H5P\_DEFAULT, &value];

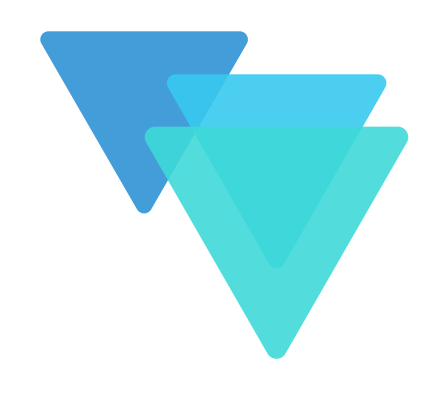

# HOW

create file myFile.h5

use file myFile.h5

create dataset myGroup/myDataset as int[3] enable zlib values[4, 8, 6]

## DATA DEFINITION LANGUAGE

## ACTION HDFql

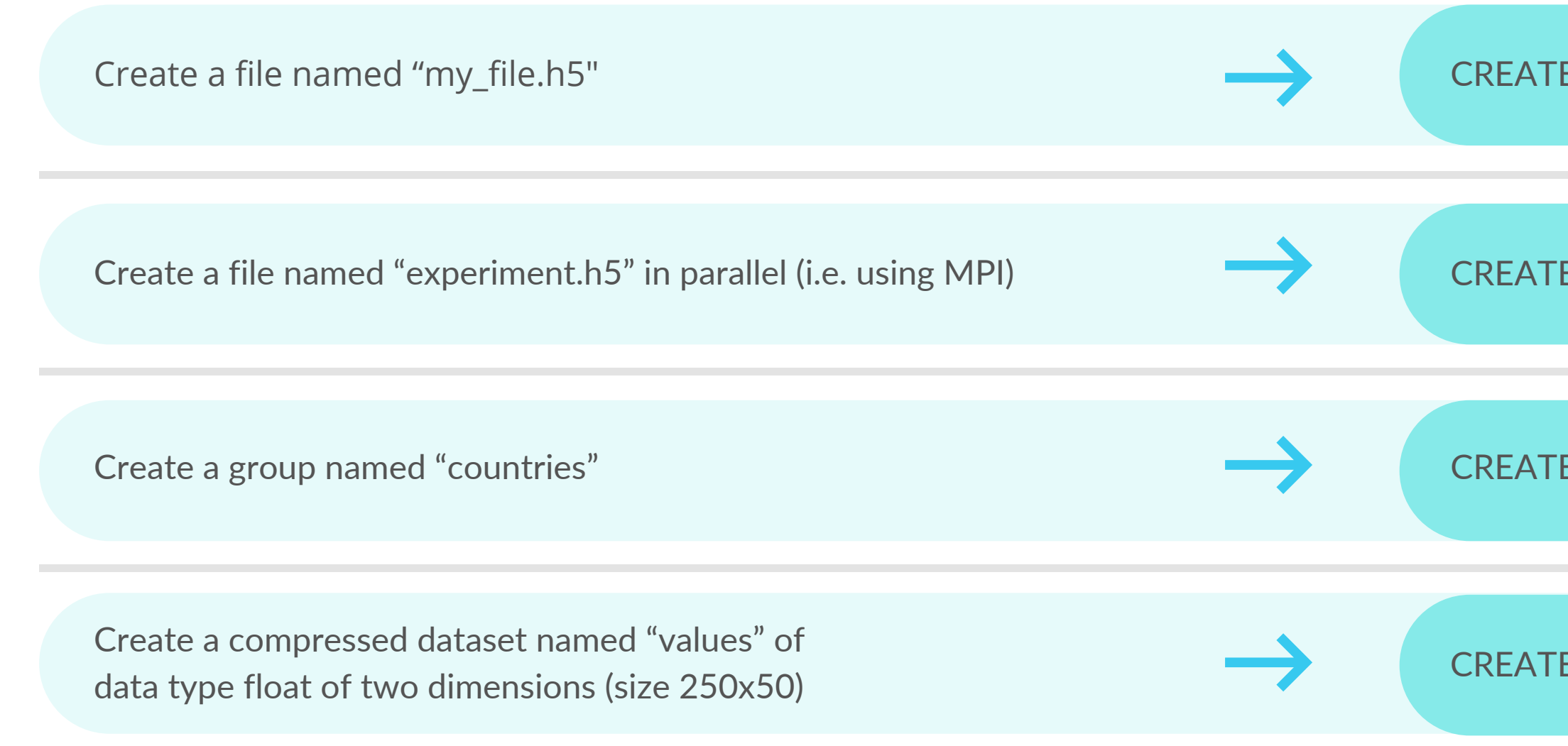

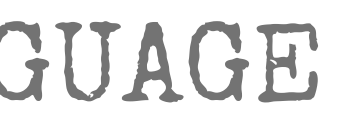

FE FILE my\_file.h5

**TE PARALLEL FILE experiment.h5** 

**E GROUP countries** 

E DATASET values AS FLOAT(250, 50) ENABLE ZLIB

## HOW

## DATA INTROSPECTION LANGUAGE

## ACTION HDFql

## HOW

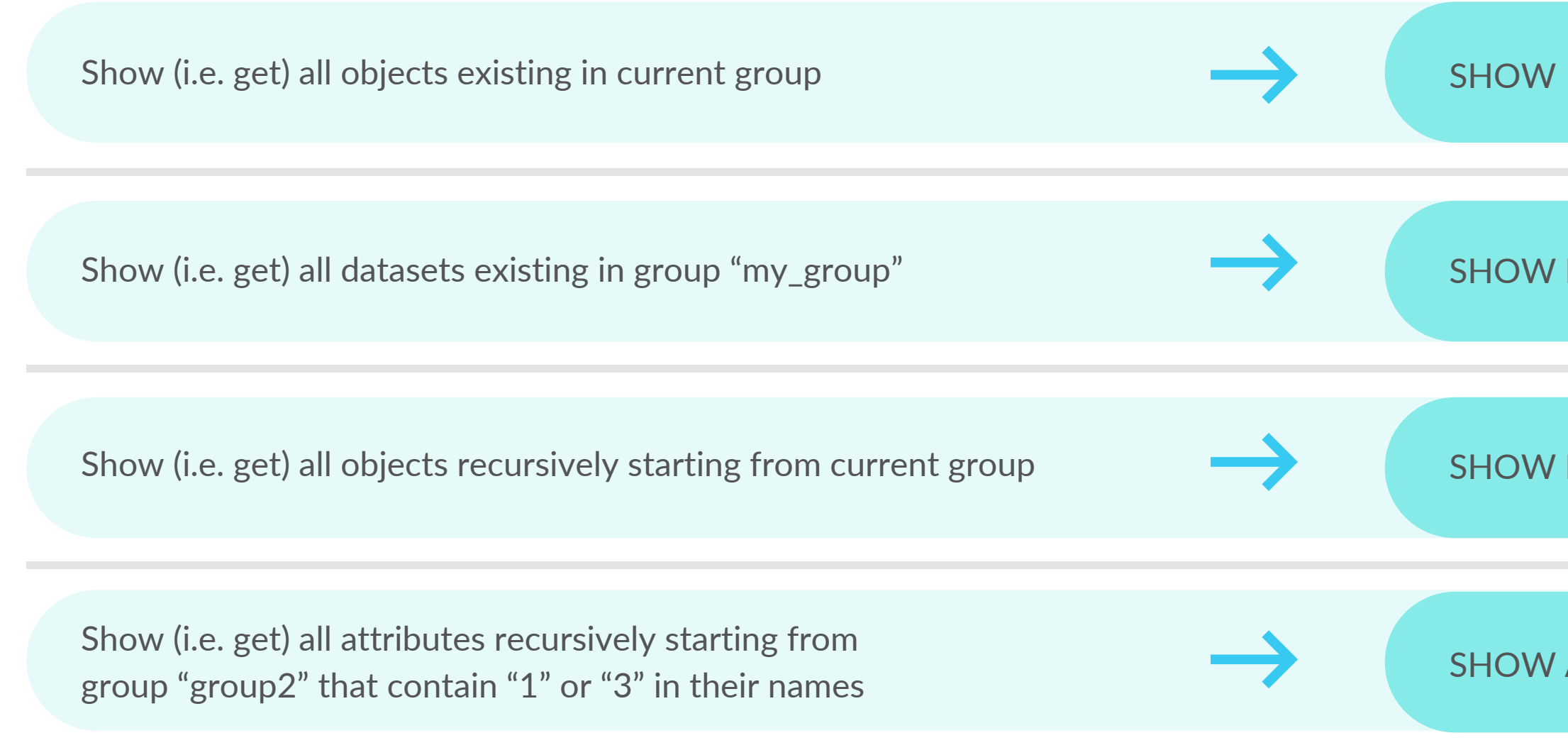

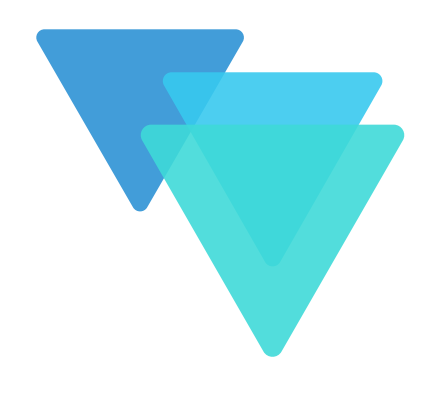

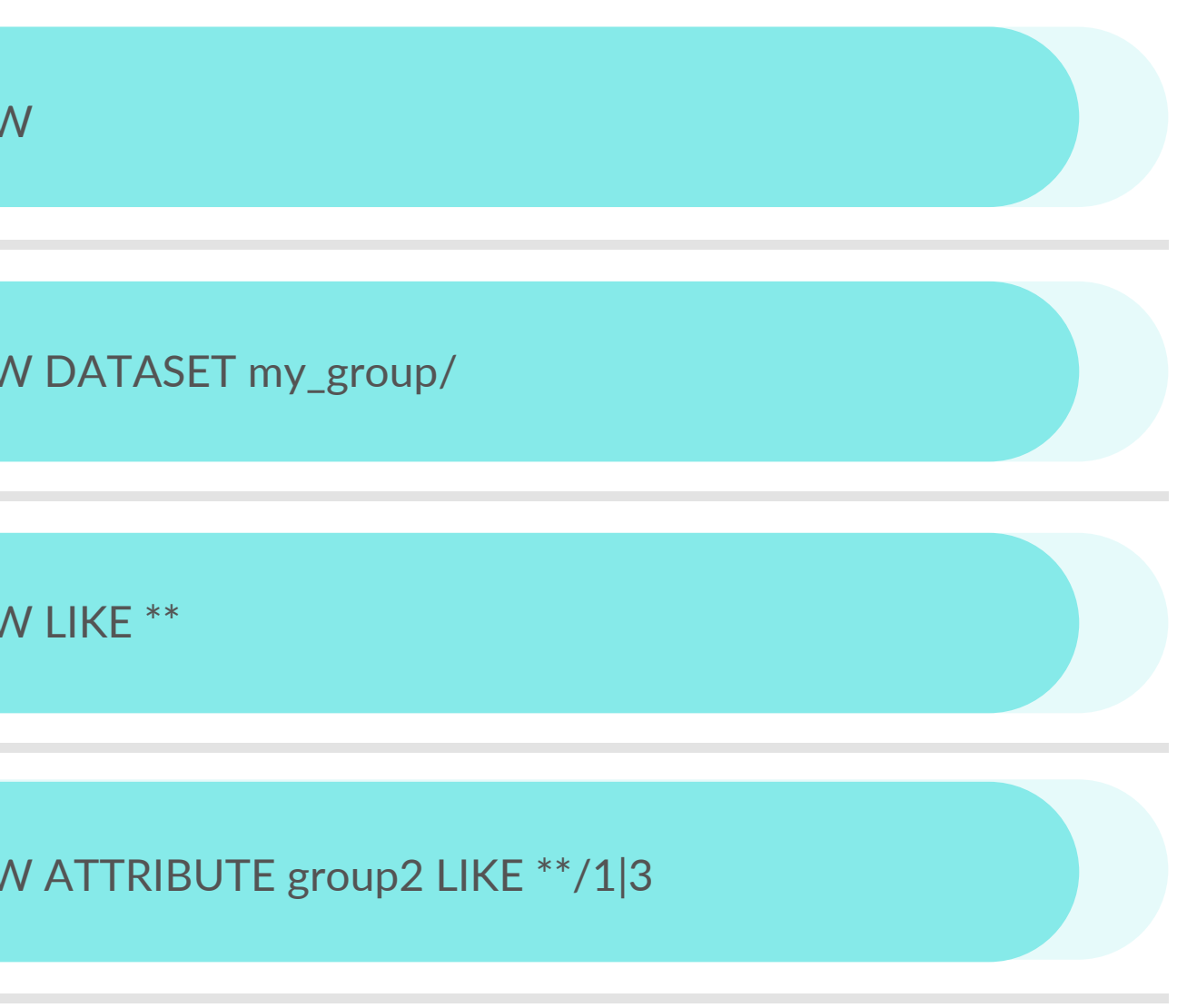

## DATA MANIPULATION LANGUAGE

## ACTION HDFql

## HOW

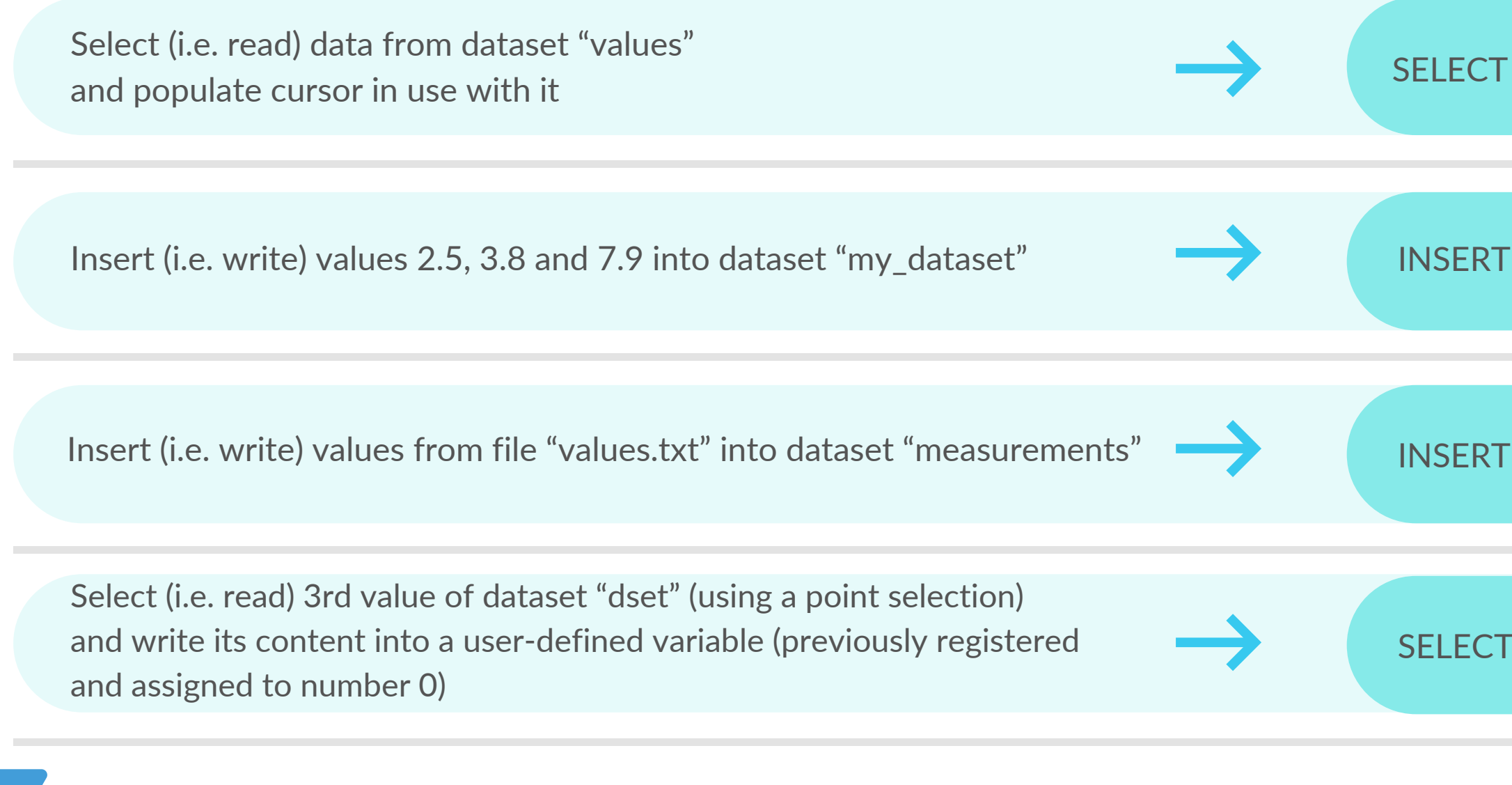

**FROM values** 

INTO my\_dataset VALUES(2.5, 3.8, 7.9)

INTO measurements VALUES FROM FILE values.txt

FROM dset(3) INTO MEMORY 0

Reads and writes HDF5 data

Post-processes data using all cores available (using OpenMP)

Portable (VVIIIQUW Works in all major platforms (Windows, Linux, macOS)

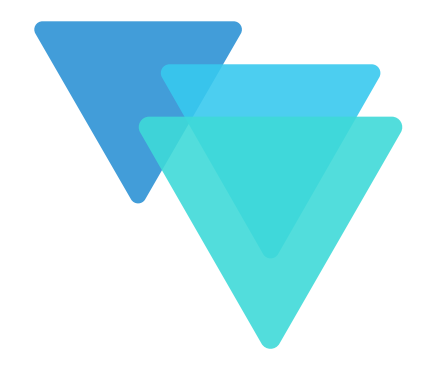

Portable across languages (C, C++, Java, Python, C#, Fortran, R)

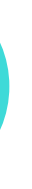

Supports parallel HDF5 (i.e. HDF5 + MPI)

# CURRENT FEATURES

Support compound datasets/attributes

aca mccro Support dynamically loaded filters

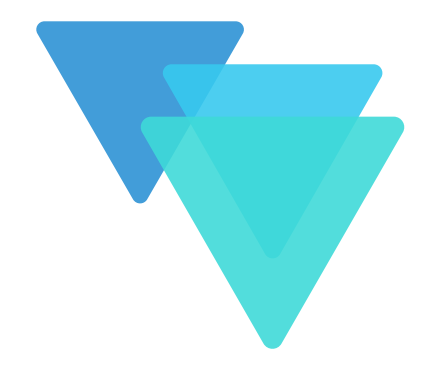

Support single-write multiple-readers (SWMR)

Pre/post-process data using BLAS library on-the-fly

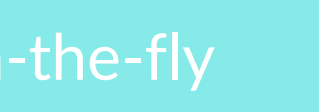

Support virtual datasets (VDS)

# FUTURE FEATURES

# SUMMARY

### Simple

Clean

Designed to be as simple as SQL. Hides complex operations and frees users from low-level details

days where HDF5 required endless lines of code

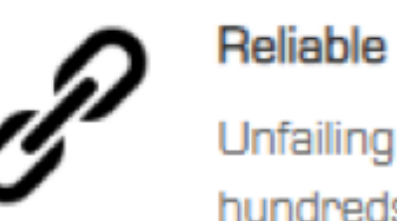

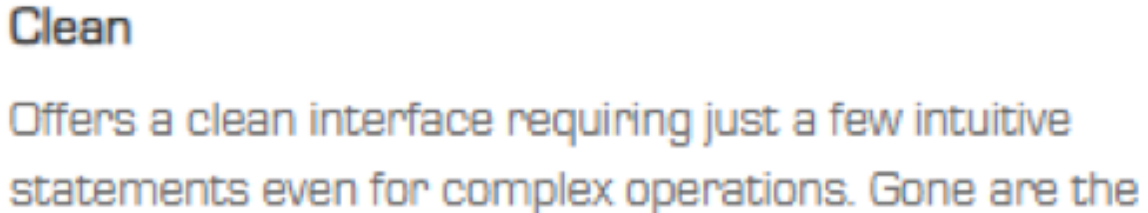

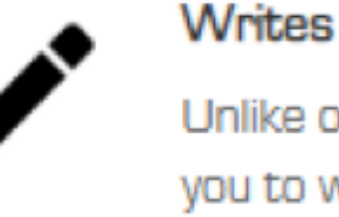

Unlike other tools, HDFqI not only reads HDF5 but also allows you to write HDF5 data

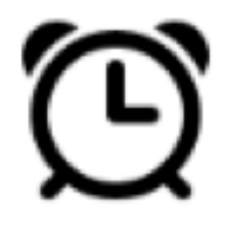

### Fast

Processes data using all nodes and cores available. This means much higher volumes of data are processed in the same amount of time

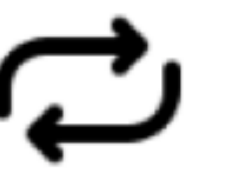

Portable across C, C++, Java, Python, C#, Fortran and R using one uniform high-level language

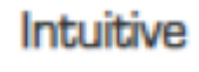

Based on models of human cognition and natural language. Fast learning curve

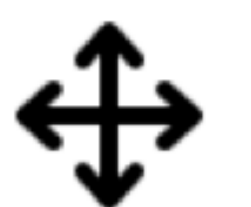

Platforms

Unfailing robustness and reliability. HDFqI is checked against hundreds of existing tests before new versions are released

### Portable

Supports Windows, Linux, macOS

# HDFql

## the easy way to manage HDF5 data

www.hdfql.com

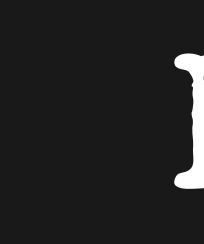

New users, partnerships or potential sponsors always welcome

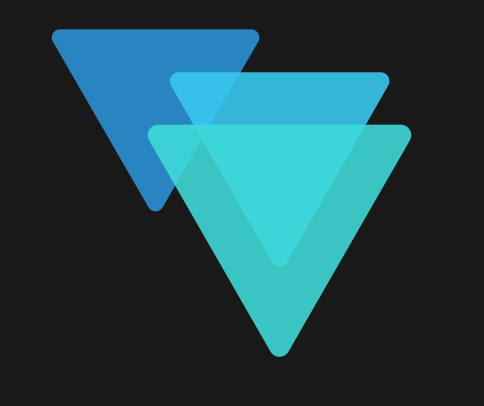